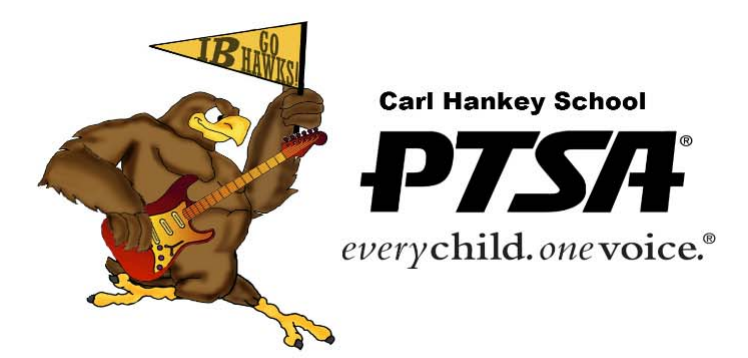

Be a ROCK STAR, Join the PTSA!

27252 Nubles Mission Viejo, CA 92692 (949) 234-5315 www.carlhankeyptsa.org

# **Community Rewards**

# **IT'S FREE MONEY FOR CARL HANKEY**

## **Ralphs Rewards**

- 1. Log on to www.ralphs.com
- 2. Click Sign In
- 3. Enter your email address and password
- 4. Click on 'My Account' In the top right hand corner)
- 5. View all you information and edit as necessary
- 6. Link your card to your organization by:
	- a. Scrolling down to community rewards on your account page
	- b. Edit my community contribution and follow the instructions
	- c. Remember to click on the circle to the left of your organization's name

### **Target REDcard**

- 1. Log on to www.target.com
- 2. Click on REDcard and then manage my REDcard
- 3. Sign in with your user name and password
- 4. Scroll page down to rewards summary and click on "Enroll now in Take Charge of Education"
- 5. Enter information in "Sign Me Up" OR you can enroll using the Target school ID # which is 30107
- 6. Enter Name and REDcard number under designated school and click Complete Enrollment.

### **eScrip**

- 1. log on to www.escrip.com
- 2. Click sign in if you already have an account OR sign up if you are new to eScrip a. For returning users sign in using user ID and password
	- b. Click My Organizations you can support up to 3 organizations
	- c. Search Carl Hankey and select all available choices
	- d. Click update.
	- e. Click my cards & Phone Numbers to register Debit, Credit and store rewards cards as well as phone numbers associated with store rewards.
	- f. Check out all the different stores and restaurants that you can shop and dine to earn rewards for your school. A select few venues are Vons, Pavilions, Fresh & Easy, Togo's, Zpizza, Taco's & co.
	- g. For online shoppers be sure to check out eScrip mall!! Earn at Amazon.com, Kohls.com and so many MORE.
- 3. For new users signing up for the first time click sign up and follow the instructions on screen.
- 4. Follow the same instructions (a. to g.) when selecting to support Carl Hankey

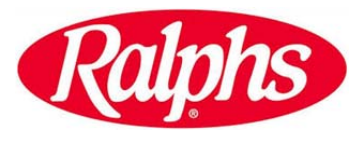

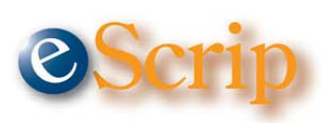

TARGET